[Manual](http://my.inmanuals.com/document.php?q=Manual Reset Bios Asus Laptop Hp) Reset Bios Asus Laptop Hp >[>>>CLICK](http://my.inmanuals.com/document.php?q=Manual Reset Bios Asus Laptop Hp) HERE<<<

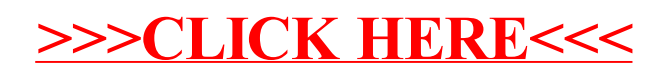